2020 年度秋学期

# スペイン語 ランゲージラウンジ

## La Tertulia

●日時: 10/2 から毎週金曜 お昼休み (12:55-13:30)

●場所:オンライン (Teams を使用してのビデオチャット)

●講師:GARZON BRAVO Fran 先生 (本学非常勤講師)

初習外国語でスペイン語を履修しているみなさんはもちろん、初めてスペイン語に親し みたいみなさんも歓迎します。 昼食を食べながら一緒にスペイン語に親しみましょう! オンラインでの自由参加ですので、毎回参加できなくても時間が作れる時にフラッと覗い てみてください。きっとあなたにとって有益な時間となるはずです。

### ●参加方法●

Teams より「スペイン語ランゲージラウンジ」のチームに参加してください。開催日時 に先生がビデオ会議を ON にしてみなさんをお待ちしています。Teams の「チームに参 加」→ 「チーム検索」で「スペイン語ランゲージラウンジ」と検索し、チームに参加をし てください。ランゲージラウンジの開始時間になったら先生がビデオ会議を始めています ので、会議への「参加ボタン」で参加をしてください。

※Teams のチームへの参加方法がわからない方は、添付資料を参照してください。

問合せ先:教養教育センター

#### ランゲージラウンジへの参加準備(Teamsのチームに参加)

**ここではMGメールからTeamsのランゲージラウンジのチームに参加する方法を説明します。**

**※SafariではTeamsは開かないようです。Macを使用の場合はChromeなどで開いてください。**

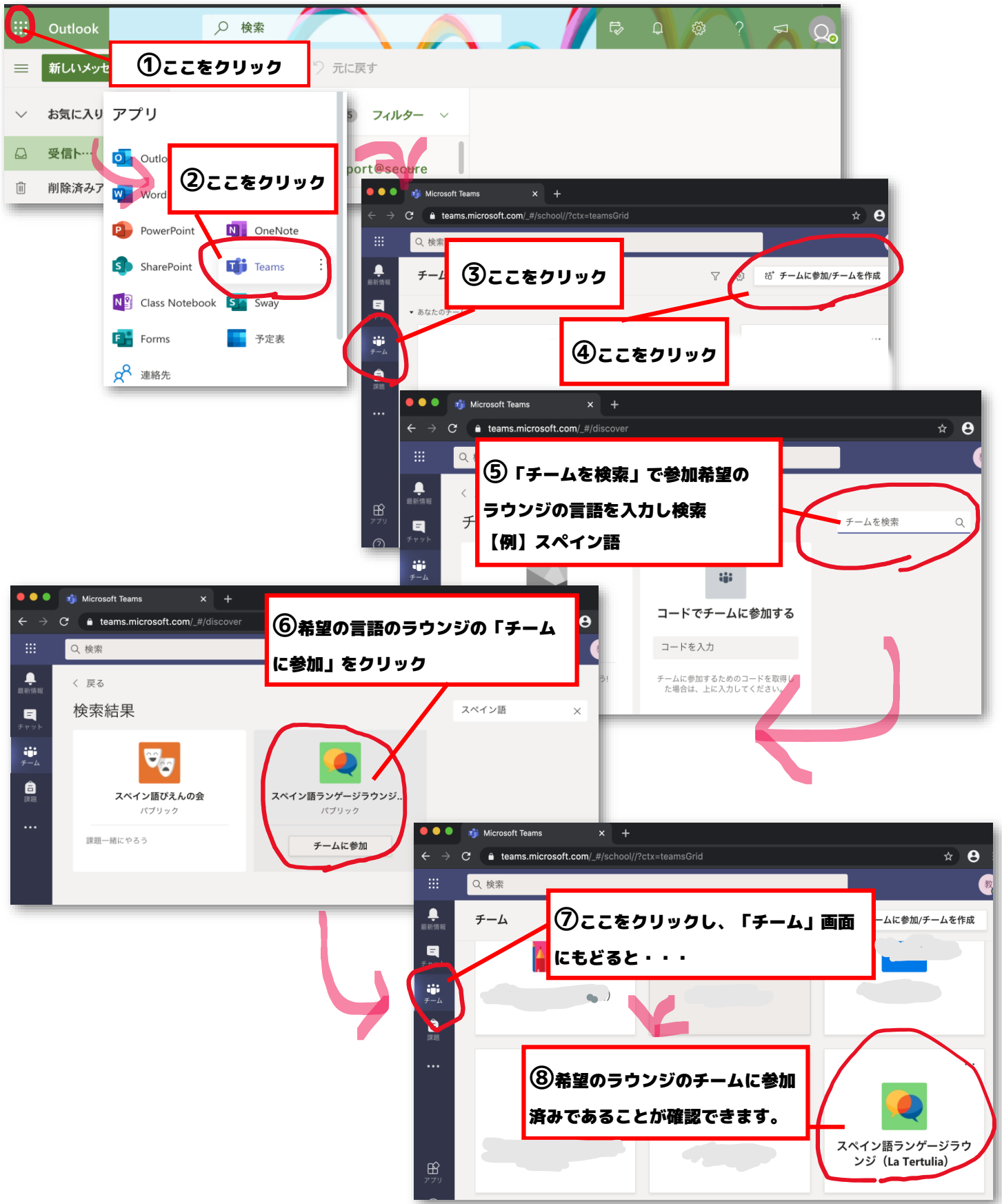

### ランゲージラウンジに参加する(当日)

**Teamsのチーム画面から参加しているラウンジのチームをクリックします。希望のラウンジの チームにまだ参加をしていない人は、まず参加手続きをしてください。方法は上記参照。**

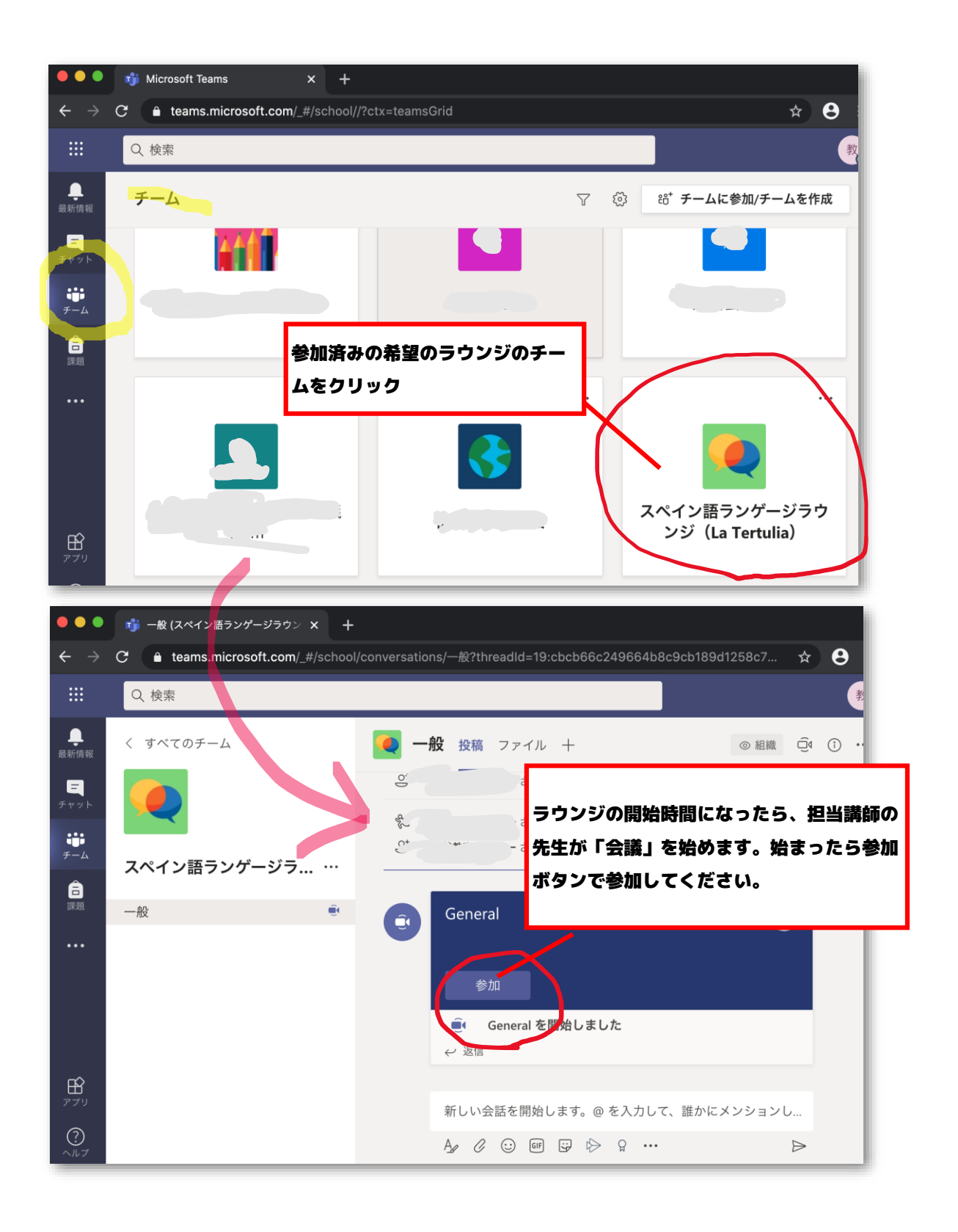